# Composite Textiles & Membranes

 $\boldsymbol{\omega}$ 

 $\mathbf{L}$ 

 $\overline{\phantom{a}}$ 

4

 $\mathbf C$ 

 $\overline{\mathbf{C}}$ 

4

 $\mathbf{L}$ 

 $\overline{c}$ 

 $\mathbf{L}$ 

 $\overline{\mathbf{o}}$ 

#### **Border choice and membrane parameters**

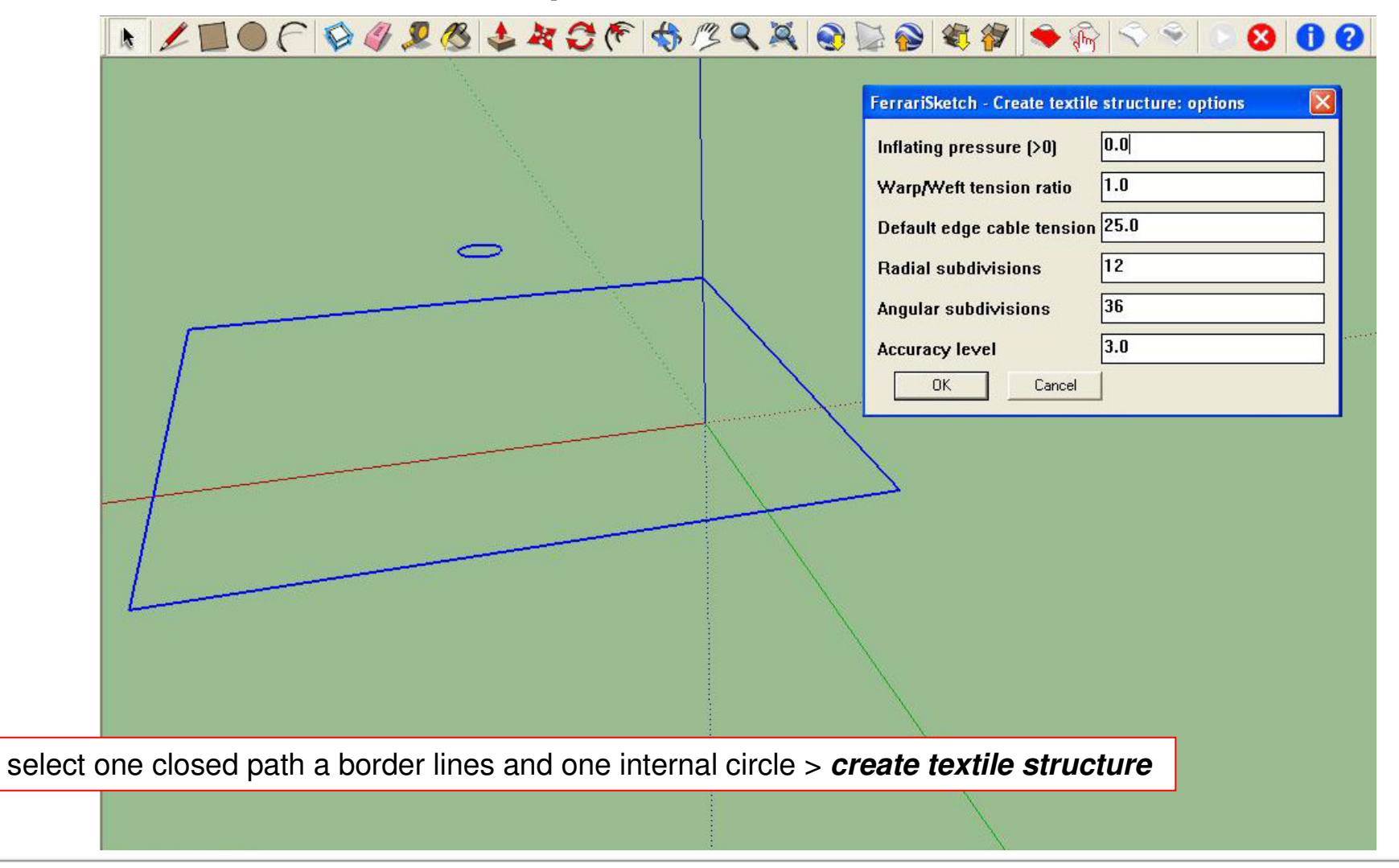

**FerrariSketch software: plugin for textile membranes form-finding** – October <sup>2009</sup>

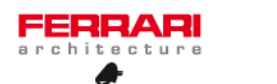

1/5

#### **Membrane generation**

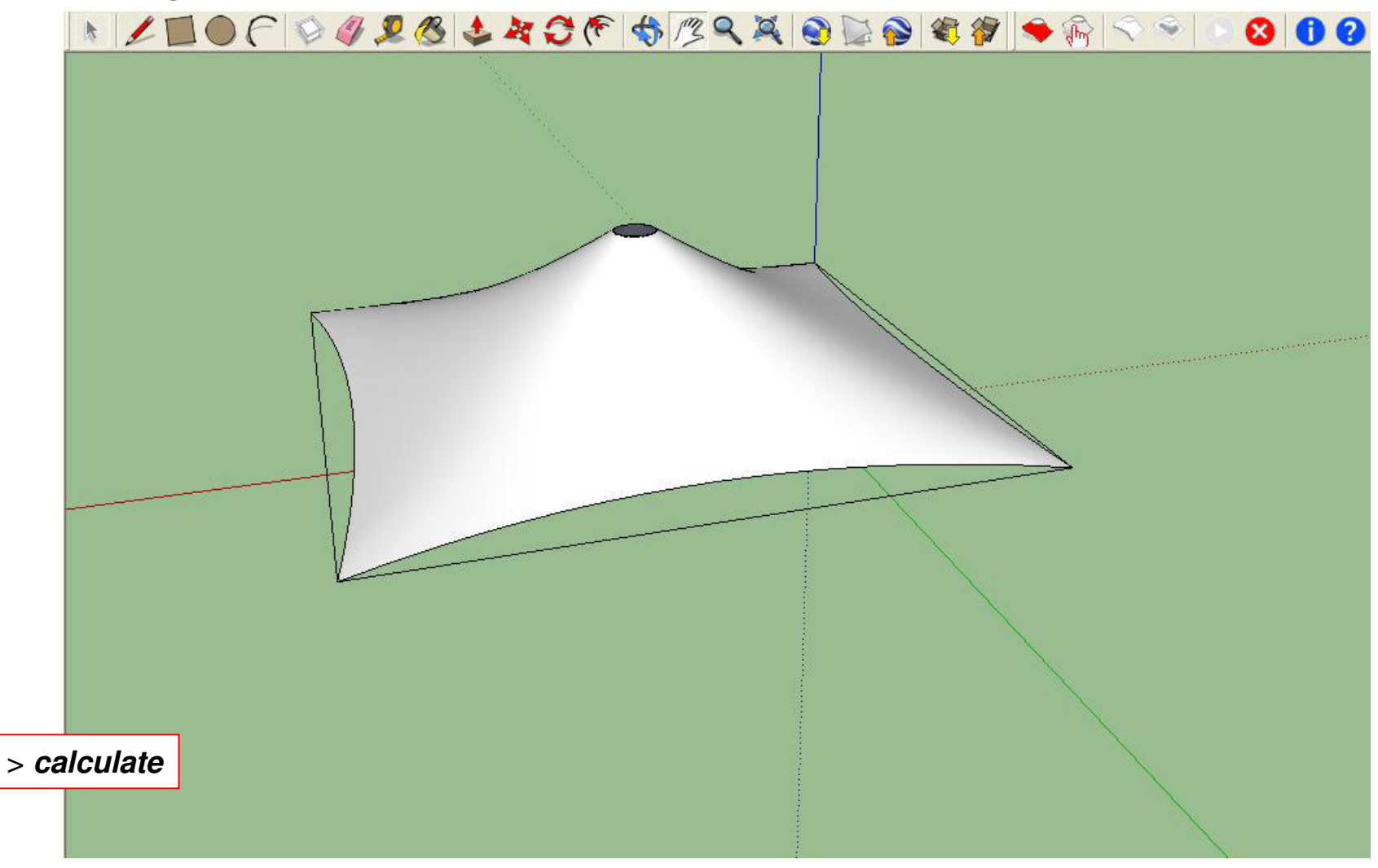

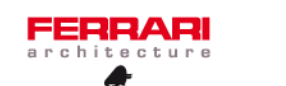

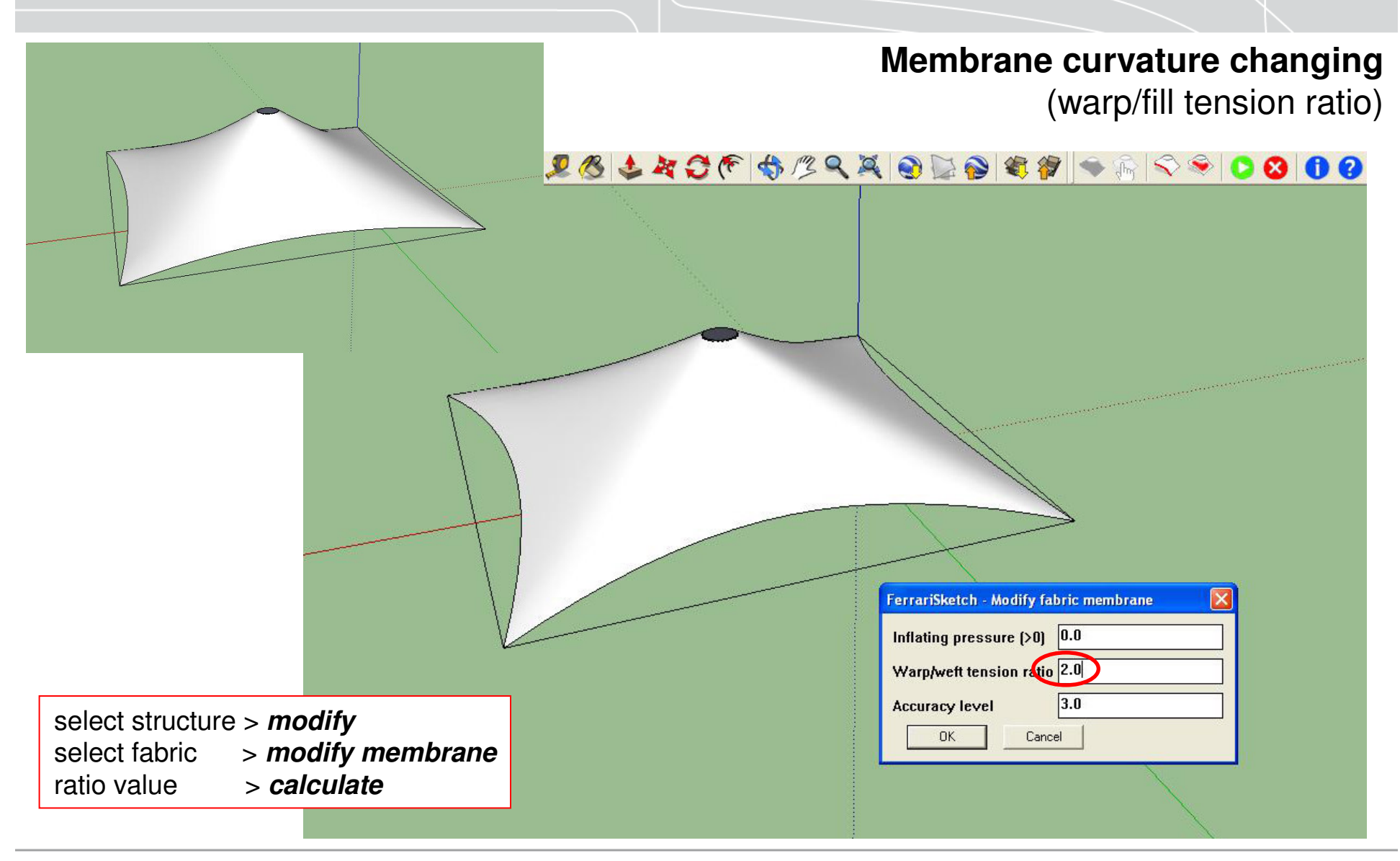

**FerrariSketch software: plugin for textile membranes form-finding** – October 2009 **1996 1997 1998 1999 1999 1999** 

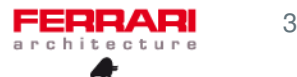

#### **Final moddeling with structure** (case of flying mast)

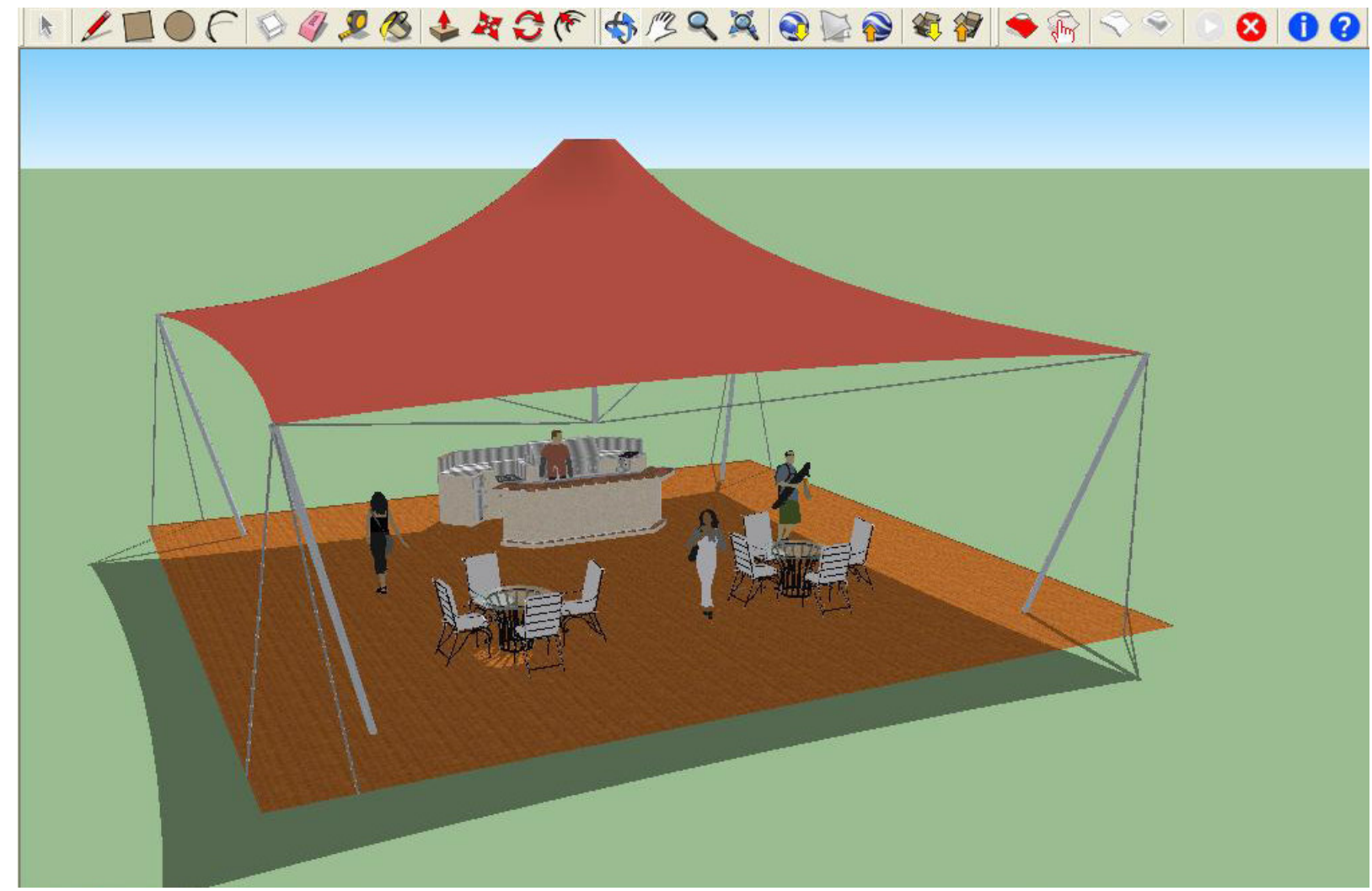

**FerrariSketch software: plugin for textile membranes form-finding** – October 2009 **1998 EERRARI** 4/5

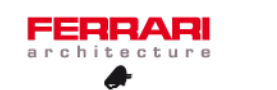

**Google Earth exportation** (Paris, place du Trocadéro)

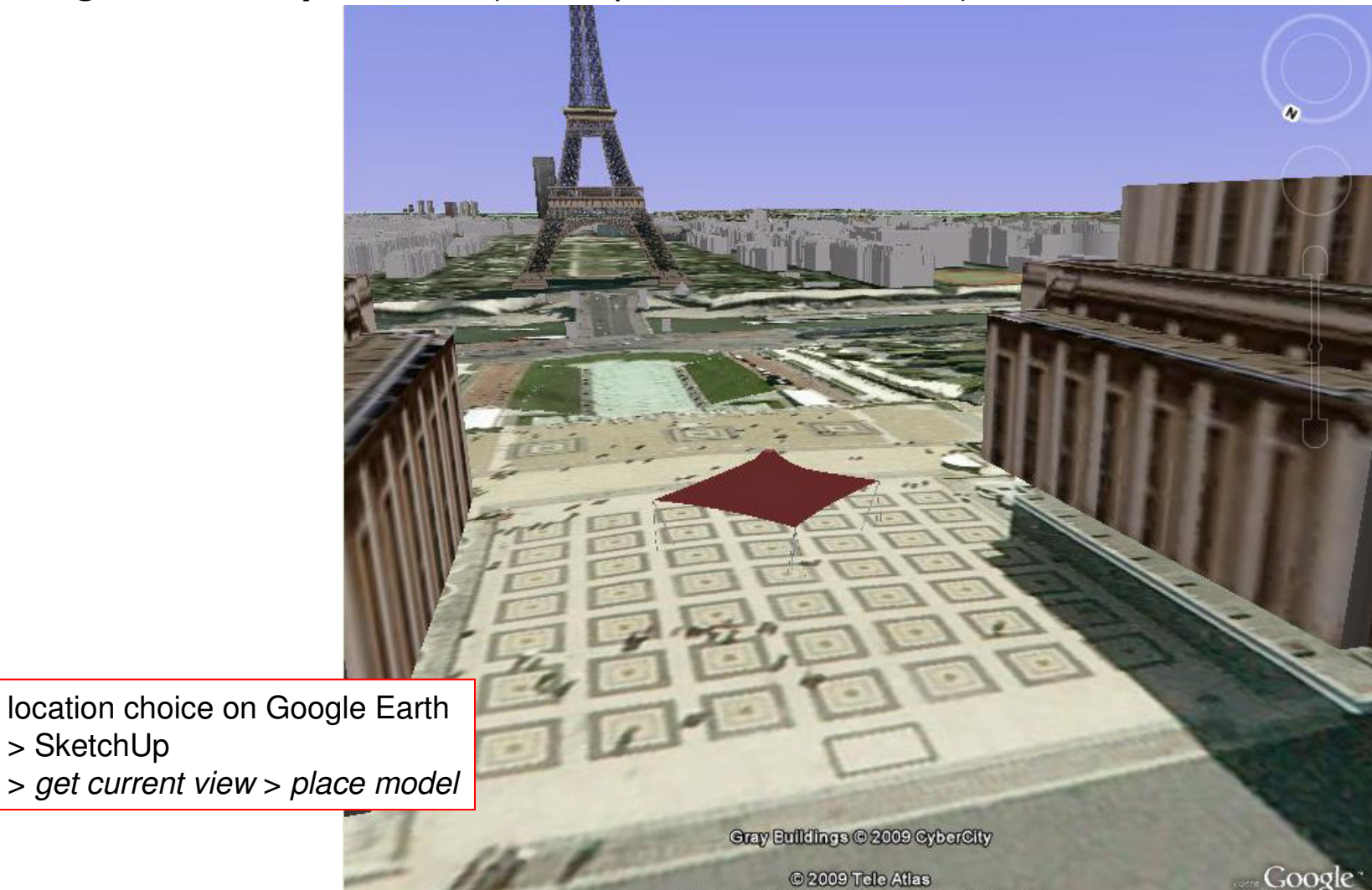

**FerrariSketch software: plugin for textile membranes form-finding** – October 2009 **FERRARI** 5/5

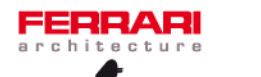

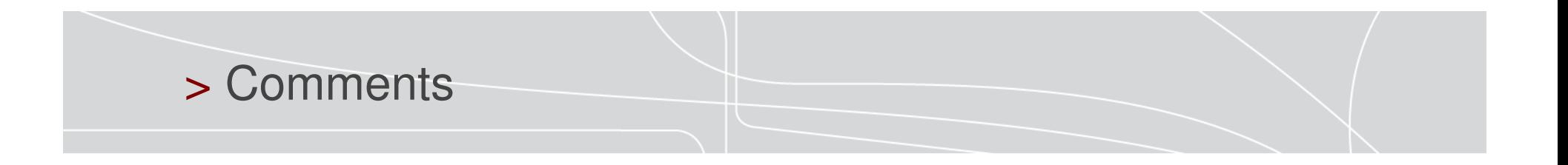

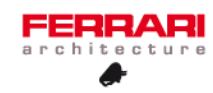

# FERRARI architecture